Name:

Enrolment No:

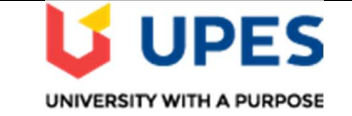

## UNIVERSITY OF PETROLEUM AND ENERGY STUDIES

## Online End Semester Examination, December 2020<br>FINANCIAL MODELLING<br>Semester:  $3^{RD}$ Course: FINANCIAL MODELLING Semester: 3RD<br>
Program: BCOM(HONS) Time: 03 Hours Course code: FINC2021 Max. Marks: 100

**Instructions: Attempt all the questions**<br>**SECTION A** 

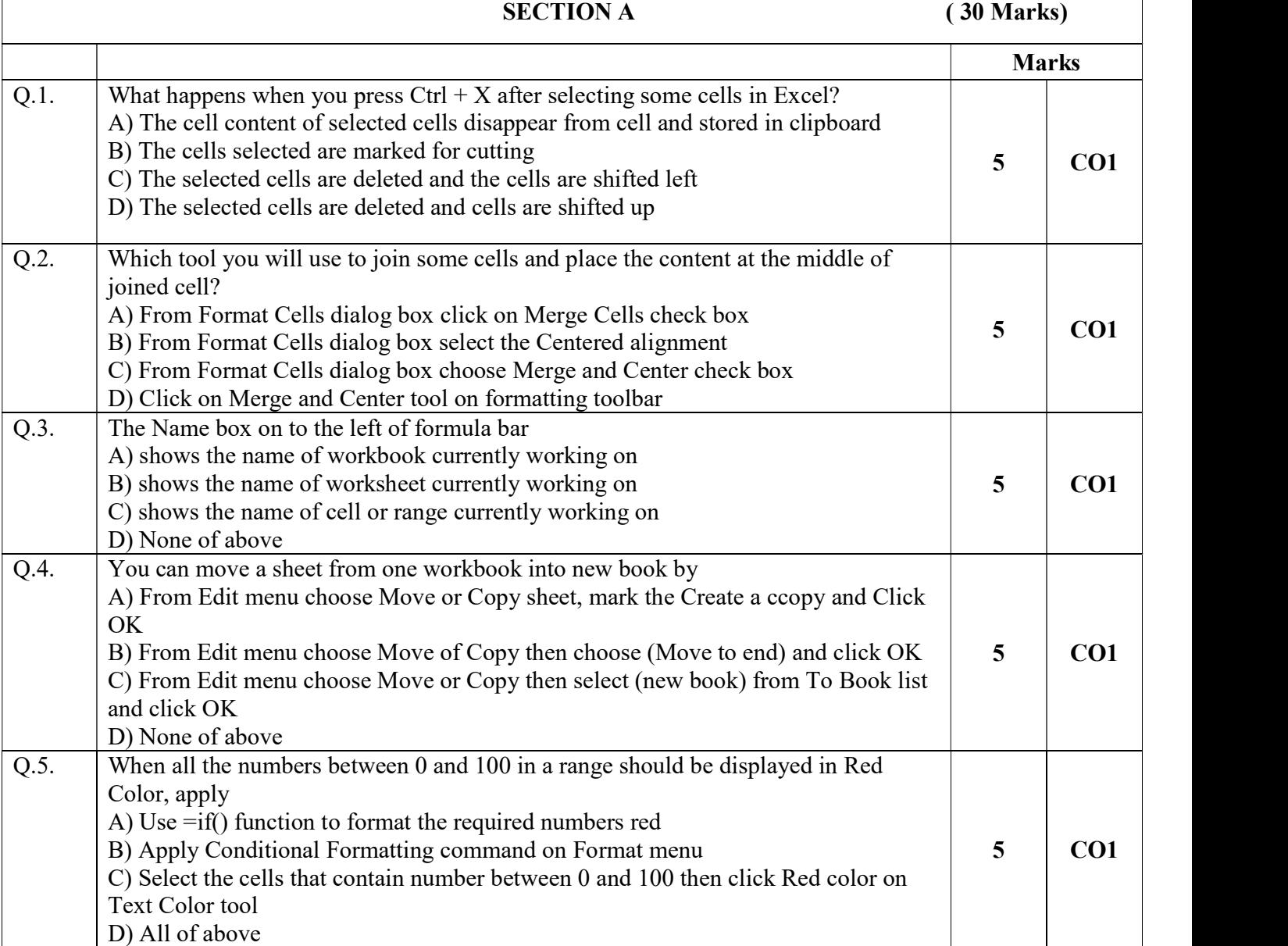

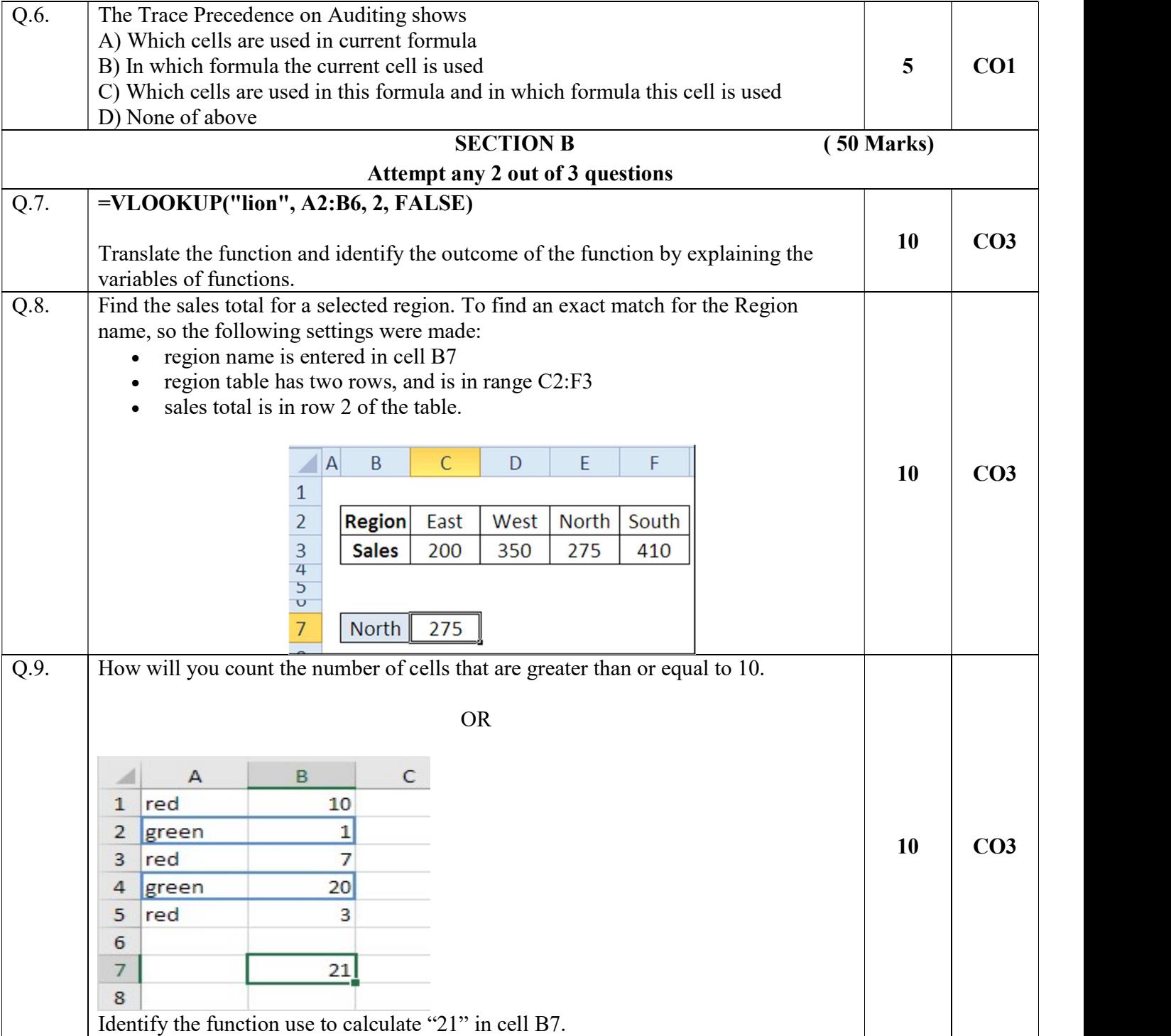

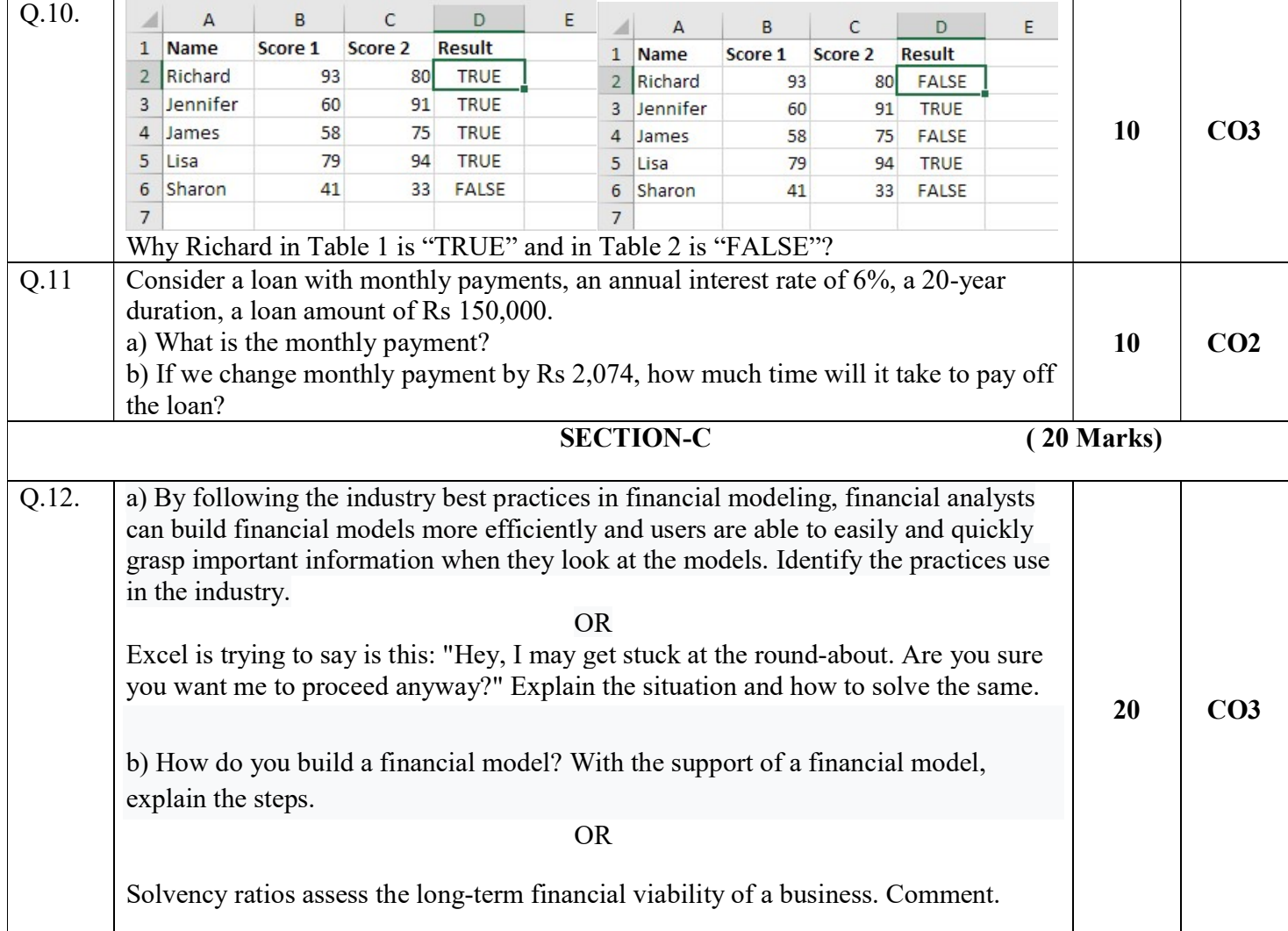